# Algorithmique

### Dominique Archambault

Master Technologie et Handicap — Université Paris 8

## 1 Introduction

### 1.1 Définition

### Un algorithme

C'est une suite d'instructions qui, appliquée à un ensemble de données, conduit à un résultat.

- Si l'algorithme est correct, on obtiendra le résultat voulu.
- S'il est faux, le résultat est aléatoire.

*De nombreux outils formels et théories ont été développés pour les décrire, les étudier, les comparer entre eux, etc.*

C'est l'objet de l'Algorithmique

### 1.2 Conventions

### Un langage non formel

- Indépendant des langages informatiques
	- ... pour se libérer du formalisme pour se concentrer sur la solution du problème
	- ... pour ensuite pouvoir implémenter facilement l'algorithme dans n'importe quel langage de programmation
- Compréhensible pour qui va le lire
- Un langage non formel MAIS très rigoureux

### **si** x % 2 = 0 **alors**

**ecrire** "x\_est\_pair" **sinon ecrire** "x\_est\_impair"

**finsi**

### 2 Structures

### Deux classes de concepts

### Structures de données

- Constantes
- Variables
- Tableaux
- *Structures récursives (listes, piles, arbres, etc)*

### Structures de contrôle

- Séquence
- Condition
- Itération

### 2.1 Structures de données

### Variables

A quoi ça sert ? Stocker provisoirement des données.

Qu'est ce qu'elle peut représenter ?

Des caractères, des nombres entiers ou réels, des booléens (vrai/faux)

### Comment ?

Dans une zone de mémoire de l'ordinateur.

Une variable est une "boîte" dans laquelle on va stocker une valeur, correspondant à une zone de mémoire.

- elle a identificateur ou nom de variable
- à chaque instant elle a une valeur unique
- elle a un type, permettant de décoder le code en mémoire

### Types de variable

C'est ce qui permet à la machine de savoir comment coder et décoder le contenu binaire d'une variable.

- $-$  caractères 'a', '0', ' ?'
- nombres entiers
	- sur un octet (de 0 à 255)
	- sur 2 octets (de 0 à 65 535 ou de -32 768 à +32 767)
	- sur 4 octets (de 0 à 4 294 967 296 ou de 2 147 483 648 à 2 147 483 647)
- réels
	- simple précision (de  $10^{-45}$  à  $10^{38}$ )
	- double précision (de 10<sup>-324</sup> à 10<sup>308</sup>)
- booléens (vrai/faux)

### Déclaration

Déclarer une variable en précisant son type

**var** a : **entier var** lettre : **car var** pi : **reel**

### *Ce qui se passe :*

- *Le système réserve Une zone de mémoire pour cette variable.*
- *Et il lui assigne un type, i.e. un codage permettant de savoir comment la coder et la décoder.*

### Affectation

Assigner une valeur à une variable

 $a \leftarrow 0$  $lettre \leftarrow 'A'$  $pi \leftarrow 3.14159265$ 

### *Ce qui se passe :*

- *La valeur à placer dans la variable est codée selon son type, sous forme binaire.*
- *Ce code binaire est placé dans la zone mémoire correspondant à cette variable.*

### 2 règles importantes

- une variable contient toujours une valeur **unique**
- une variable doit toujours être initialisée

#### Expressions

On peut affecter à une variable le résultat d'un calcul.

```
var a, b, c : entier
var r : reel
a \leftarrow 2b \leftarrow 2 + 3c \leftarrow b / a
       a \leftarrow 3 * b + cc \leftarrow c + 1r \leftarrow b / c
```
*L'expression est d'abord évaluée, puis le résultat est affecté à la variable.*

#### *Opérateurs*

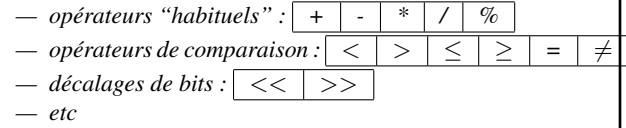

### 2.2 Lecture/Écriture

### Écriture

Consiste à écrire sur un flux (fichier, socket, sortie standard etc...). Par défaut affiche sur l'écran. Par convention on utilisera EOL pour revenir à la ligne.

```
ecrire "Hello world!"
a \leftarrow 1pi \leftarrow 3.14159265ecrire a, EOL, "La_valeur_de_pi_est_", pi
```
*Écran* Hello world! 1 La valeur de pi est 3.14159265

#### Lecture

Consiste à lire sur un flux (fichier, socket, entrée standard etc...). Par défaut lire sur le clavier du terminal.

```
var a : entier
ecrire "Saisir_un_entier, _SVP_"
lire a
ecrire a+1
```
*Écran* Saisir un entier, SVP 2 3

### Lecture avec prompt

```
var a : entier
lire "Saisir.jun_entier, _SVP_:_", a
ecrire "le_suivant_est_", a + 1
```
*Écran* Saisir un entier, SVP : 2 le suivant est 3

 $Écriture: Machine \implies Environnement$ **Lecture :** Machine  $\Leftarrow$  Environnement

#### 2.3 Structures de contrôle

#### Séquence

#### Exécution ordonnée d'une suite d'instructions

#### **debut**

```
instruction1
instruction2
instruction3
fin
```
*Les instructions sont effectuées les unes après les autres de façon inconditionnelle, en "séquence".*

Exemple :

**var** a : **entier debut**  $a \leftarrow 0$ **ecrire** a  $a \leftarrow 2$ **ecrire** a **fin**

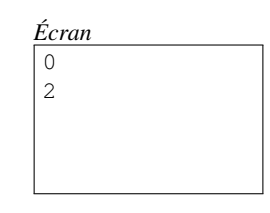

#### Condition

Choix d'une séquence d'instructions ou d'une autre en fonction du résultat de l'évaluation d'une expression booléenne

```
si expression alors
  séquence d'instructions 1
sinon
  séquence d'instructions 2
finsi
```
*En fonction de l'évaluation de "*expression*", qui est de type booléen (valeurs possibles : Vrai ou Faux), seulement l'une des 2 séquences d'instruction sera réalisée. L'exécution se poursuit dans les 2 cas après le "***finsi***".*

#### Exemple :

**var** a : **entier debut**  $a \leftarrow 1$ **si** a ≥ 0 **alors ecrire** a,"est positif" **sinon** ecrire a, "est\_négatif" **finsi fin**

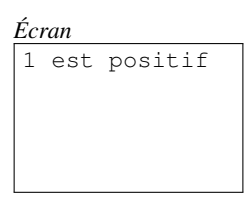

### Variante

**si** expression **alors** séquence d'instructions **finsi**

*Le "***sinon***" est facultatif.*

### Itération

#### Répeter une séquence tant qu'une condition est réalisée

```
tantque expression faire
  séquence d'instructions
fait
```
Attention la séquence d'instruction doit modifier au moins une des variables présentes dans l'expression booléenne. Exemple :

> *Écran* 1 2 3 terminé

**var** i : **entier debut**  $i \leftarrow 0$ **tantque** i < 3 **faire**  $i \leftarrow i+1$ **ecrire** i **fait ecrire** "terminé" **fin**

### Variante

**pour** v **allantde** val1 a val2 **faire** séquence d'instructions **fait**

Permet d'être sûr qu'on exécute la séquence d'instructions un nombre précis de fois.

### Code équivalent

```
v \leftarrow \textit{valid}tantque v ≤ val2 faire
  séquence d'instructions
  v \leftarrow v + 1fait
```
#### Variante

```
repeter
  séquence d'instructions
tantque expression
```
Permet d'être sûr qu'on exécute la séquence d'instructions au moins une fois.

#### Code équivalent

```
séquence d'instructions
tantque expression faire
  séquence d'instructions
fait
```
### 2.4 Un exemple : Algorithme d'Euclide

Il s'agit de calculer le PGCD de 2 nombres.

#### calcul du PGCD de a et b

- si  $a = b$ , le pgcd est a
- si  $a < b$ , le pgcd est le pgcd de  $a$  et  $b a$
- si  $b < a$ , le pgcd est le pgcd de b et  $a b$

et on recommence jusqu'à ce que a et b soient egaux...

#### Algorithme d'Euclide

#### Représentation graphique

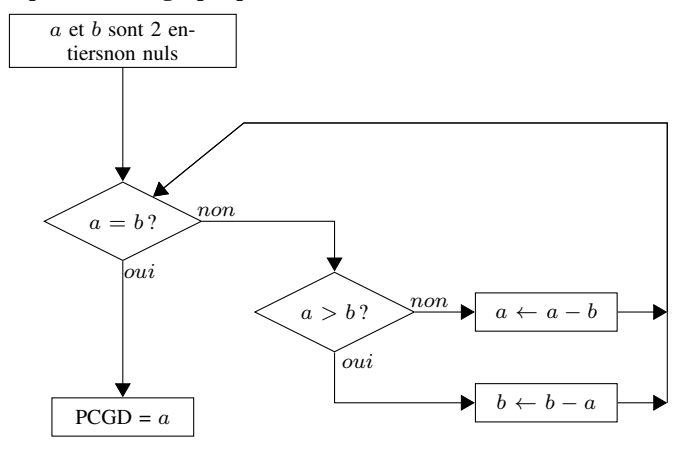

```
var a, b : entier
debut
lire "saisir<sub>_d_et_b", a, b</sub>
tantque a \neq b faire
  si (a > b) alors
     a \leftarrow a-bsinon
     b \leftarrow b-a
  finsi
fait
ecrire "Le<sub>-PGCD</sub>est<sub>"</sub>, b
```
#### Implémentation en C

```
int a, b;
// lecture de a et b
while (a != b) {
    if (a>b) a=a-b;
    else b=b-a;
}
printf("Le_PGCD_est_%d.", a);
```
### // lecture de a et b **while** a!=b: **if** a>b:  $a = a - b$ **else**:  $b = b - a$ **print**("Le PGCD est", b)

Implémentation en Python

#### Implémentation en Pascal

```
program Euclide(input, output);
var a, b, r: integer;
begin
\texttt{writeln}('Saisir \_\text{a}, \_\text{b}');readln(a); readln(b);
while a \leftrightarrow b do begin
    if a>b then
         a := a - b
    else
         b := b - aend;
writeln('Le PGCD est', b);
end.
```
#### Implémentation en java

```
class Euclide {
  public static void main(String args[]) {
    int a, int b;
    // initialisation de a et b
    while (a := b) {
      if (a>b) a=a-b;
      else b=b-a;
    }
    System.out.println("Le_PGCD_est_"+b);
  }
}
```
#### Implémentation en Shell

```
a=$1; b=$2; r=1
until [ $a -eq $b ]; do
  if [ $a -gt $b ]; then
    a=5( ($a - $b))
  else
    b=5 (($b - $a))
  fi
done
echo "PGCD(§1, _{-}§2) = _{-}§a"
```
#### Implémentation en Prolog

pgcd(X,X,X). pgcd(X,Y,D) :- X < Y, Z **is** Y-X, pgcd(X,Z,D).  $pgcd(X,Y,D) := Y < X, pgcd(Y,X,D).$ 

### Implémentation en Lisp

(**defun** pgcd (a b) (**cond**  $((= a b) a)$  $((\langle a \ b \rangle \ (pqcd a (-b a)))$  $(t \t (pgcd b (-a b))) )$ 

### 3 Notions avancées

### 3.1 Tableaux

Manipuler des ensembles de données.

- il serait fastidieux d'utiliser des variables pour des dizaines de données
- on ne connaît pas toujours le nombre de données à traiter

#### Déclaration

```
var tableau[20] : entiers
//déclaration d'un tableau de 20 entiers
```
#### Utilisation

 $tableau[0] \leftarrow 2;$  $i \leftarrow 3$ :  $m \leftarrow m + tableau[i]$ 

#### Exemple : calcul de moyenne

```
var note[20], s, i : entier
var m : reel
debut
ecrire "saisir les 20 notes"
i \leftarrow 0tantque i < 20 faire
  lire "note", note[i]
  i \leftarrow i + 1fait
s \leftarrow 0i \leftarrow 0tantque i < 20 faire
  s \leftarrow s + note[i]i \leftarrow i + 1fait
m \leftarrow s / 20.0
ecrire "la moyenne est de ", m
fin
```
### A savoir

- $-$  Si un tableau est de taille  $n$ , ses éléments sont numérotés de 0 à  $n - 1$ . Le premier est donc  $t$ [0].
- On ne peut pas accéder à un élément en dehors du tableau. Si t à 10 éléments, faire référence à t[10] ou t[12] sont des erreurs.

#### Tableaux à plusieurs dimensions

Ça ne pose pas de problème. On les déclarera ainsi :

**var** tableau[10,5] : **entier**

On ne sait pas toujours la taille du tableau au moment où l'on écrit le programme ! Les tableaux dynamiques permettent de déclarer la taille du tableau lors de l'exécution.

#### Déclaration de tableaux dynamiques

On indique pas la taille, tout simplement

**var** tab[] : **entier**

Allocation de tableaux dynamiques On indique la taille du tableau dans le cours du programme

**dimension** tab[10]

#### Exemple : calcul de moyenne

**var** note[], i, s, n : **entier var** m : **reel debut** lire "Combien\_de\_notes\_à\_saisir?\_", n **dimension** note[n] // suite identique à l'exemple plus haut // ...

### 3.2 Décomposer un problème : les fonctions

#### Des gros algorithmes

Si un problème est complexe, l'algorithme sera long.

### Longs algorithmes

Il est très difficile de travailler sur un algorithme long.

⇒ Une bonne solution consiste à diviser le problème est sous problèmes.

### Traitements répétés

On a souvent les mêmes traitements à faire sur des données à différents endroits d'un algorithme.

⇒ Grouper ces traitements à un seul endroit et l'appeler à chaque fois que c'est nécessaire.

### Un premier exemple

**fonction** PGCD (**var** a, b : **entier par valeur**)

**var** r : **entier debut**

**si** b > a **alors**  $r \leftarrow a$  $a \leftarrow b$  $b \leftarrow r$ **finsi**  $r \leftarrow a$  & b  $\tan{\text{tque}}$   $r \neq 0$  **faire**  $a \leftarrow b$  $h \leftarrow r$  $r \leftarrow a$  % b **fait retourner** b

### **fin**

### Appel de fonction

**fonction** PGCD (**var** a, b : **entier par valeur**) **var** r : **entier debut**

... **retourner** b

**fin**

```
debut
ecrire PGCD(15, 24)
ecrire PGCD(21, 28)
fin
```
#### Arguments de fonctions

#### Portée de variable

On appelle portée d'une variable la période pendant laquelle cette variable existe.

### Passage par valeur

La valeur de la variable est passée à la fonction. Elle est recopiée dans une variable locale de la fonction.

**fonction** uneFonction

(**var** a : **entier par valeur**)

**debut** ...

**fin**

#### Exemple :

**fonction** carre (**var** a : **entier par valeur**)

```
var b : entier
debut
     b \rightarrow a * a
```

```
retourner b
fin
```
**var** a, b : **entier debut**  $a \leftarrow 2$  $b \leftarrow \text{carre}(a)$  $a \leftarrow \text{carre}(3)$ **fin**

#### Passage par reference

C'est la référence de la variable (on parle aussi de son adresse) qui est passée à la fonction. Si elle est modifiée par la fonction c'est donc la variable passée à la fonction qui est modifiée. Appellations équivalentes : passage par adresse, passage par variable

```
fonction uneFctn
```

```
(var a : entier par reference)
debut
```
... **fin**

#### Exemple :

**fonction** auCarre

(**var** a : **entier par reference**) **debut**  $a \rightarrow a * a$ 

**retourner** a **fin**

```
var a, b : entier
debut
a \leftarrow 2b \leftarrow \text{aucarre}(a)// a \leftarrow \text{aucarre}(3) IMPOSSIBLE
// a \leftarrow \text{aucarre}(a+2) IMPOSSIBLE
fin
```
#### Procedures

Dans certains cas une fonction n'a pas de valeur de retour. On appelle ces fonctions des procédures.

**fonction** auCarre

(**var** a : **entier par reference**)

**debut**

 $a \leftarrow a * a$ 

**fin**

**var** a, b : **entier debut**  $a \leftarrow 2$ auCarre(a)  $b \leftarrow a$ **fin**

### 3.3 Récursivité

#### Fonction récursive

Une fonction qui s'appelle elle-même Exemple : calcul de factorielle.  $n! = 1 \times 2 \times ... \times (n-1) \times n$ On peut la calculer par récurrence :  $n! = n \times (n-1)!$ **fonction** factorielle (**var** n : **entier par valeur**)

 $//$  On suppose  $n > 0$ **debut**  $\sin n = 1$  **alors retourner** 1 **sinon retourner** n \* factorielle(n-1) **finsi fin**

Reprenons l'algorithme d'Euclide, qui est initialement formulé de façon récursive (voir plus haut).

```
fonction PGCD(var a, b : entier par valeur)
var r : entier
debut
    si a == b
      alors retourner a
      sinon
        si a < b
          alors retourner PGCD(a,b-a)
          sinon retourner PGCD(b, a-b)finsi
    finsi
fin
```
### 4 Notions complémentaires

#### Preuve de programme

- Correction
- Complétude
- Terminaison

#### Complexité

Evaluer le nombre d'instructions effectuées en fonction du nombre de données en entrée.